# Syed zulfiqar hasan 14937 Data communication lab

**xxxxxxxxxxxxxxxxxxxxxxx** 

Task1:

Construct a network topology having one switch with connected with 5 PC's with Fast Ethernet Cable, assign them proper IP addresses, subnet mask and default gateways and send message from PC5 to PC1 and demonstrate the simulation.

:<br>:

Ans:

Construction:

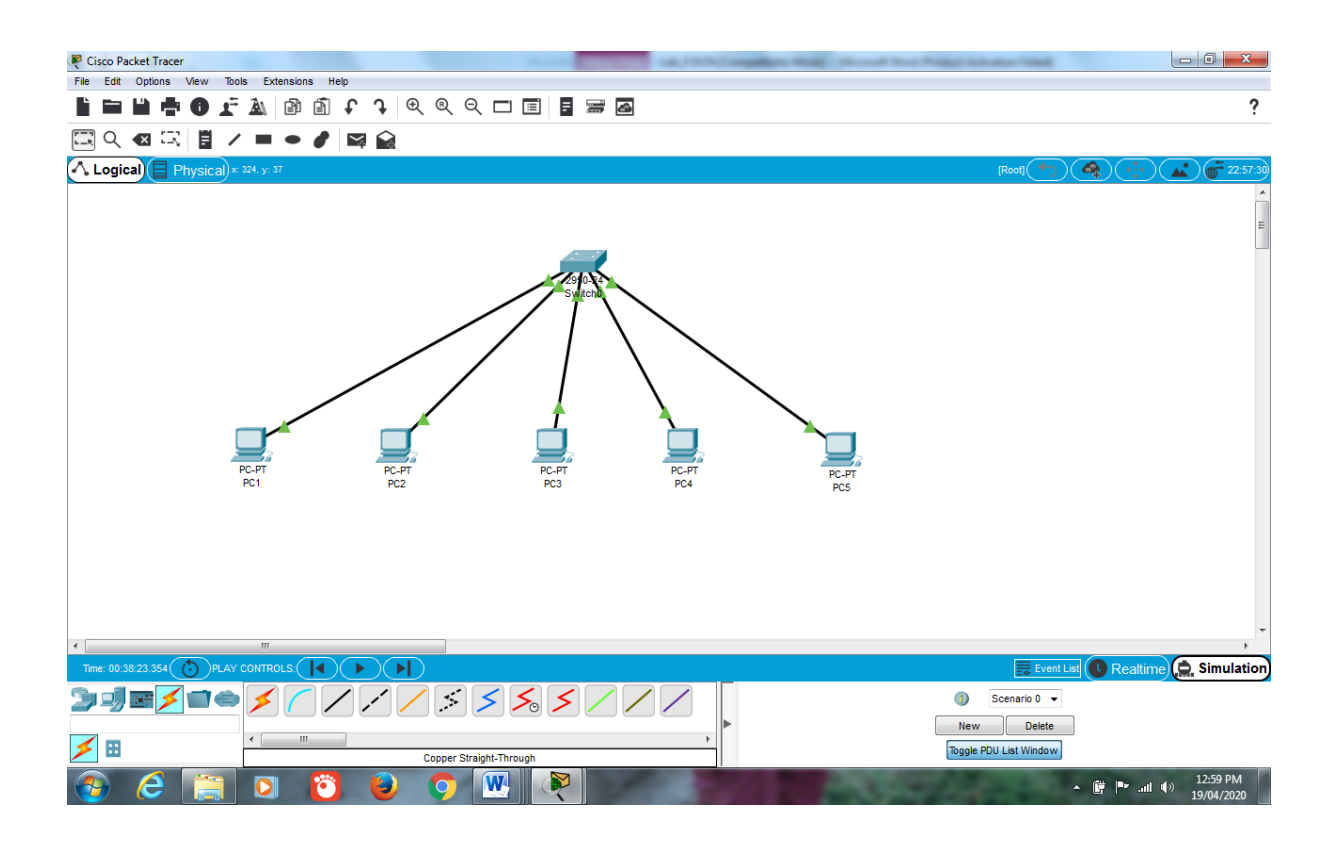

IP Addresses, Subnet Mask, Default Gateways:

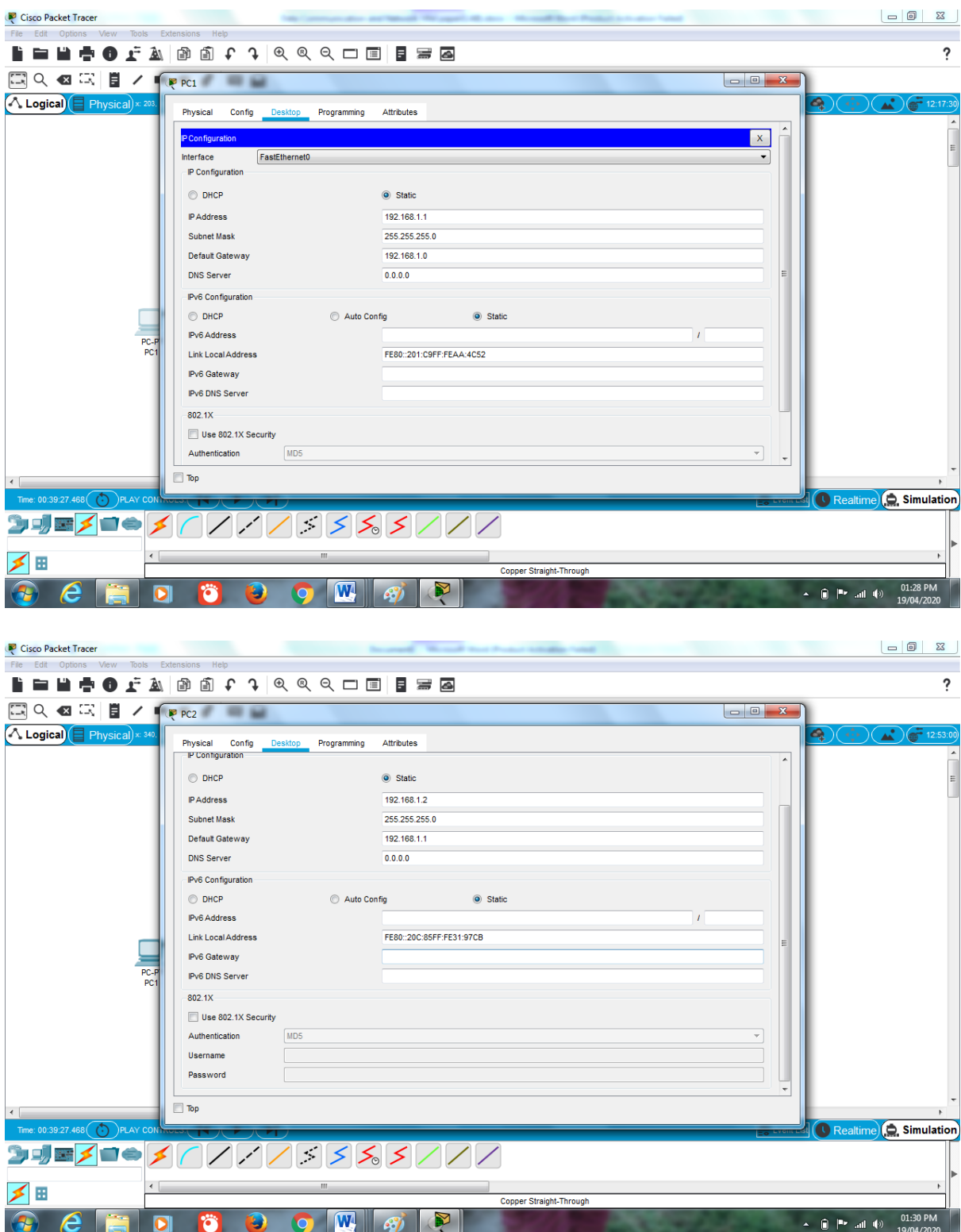

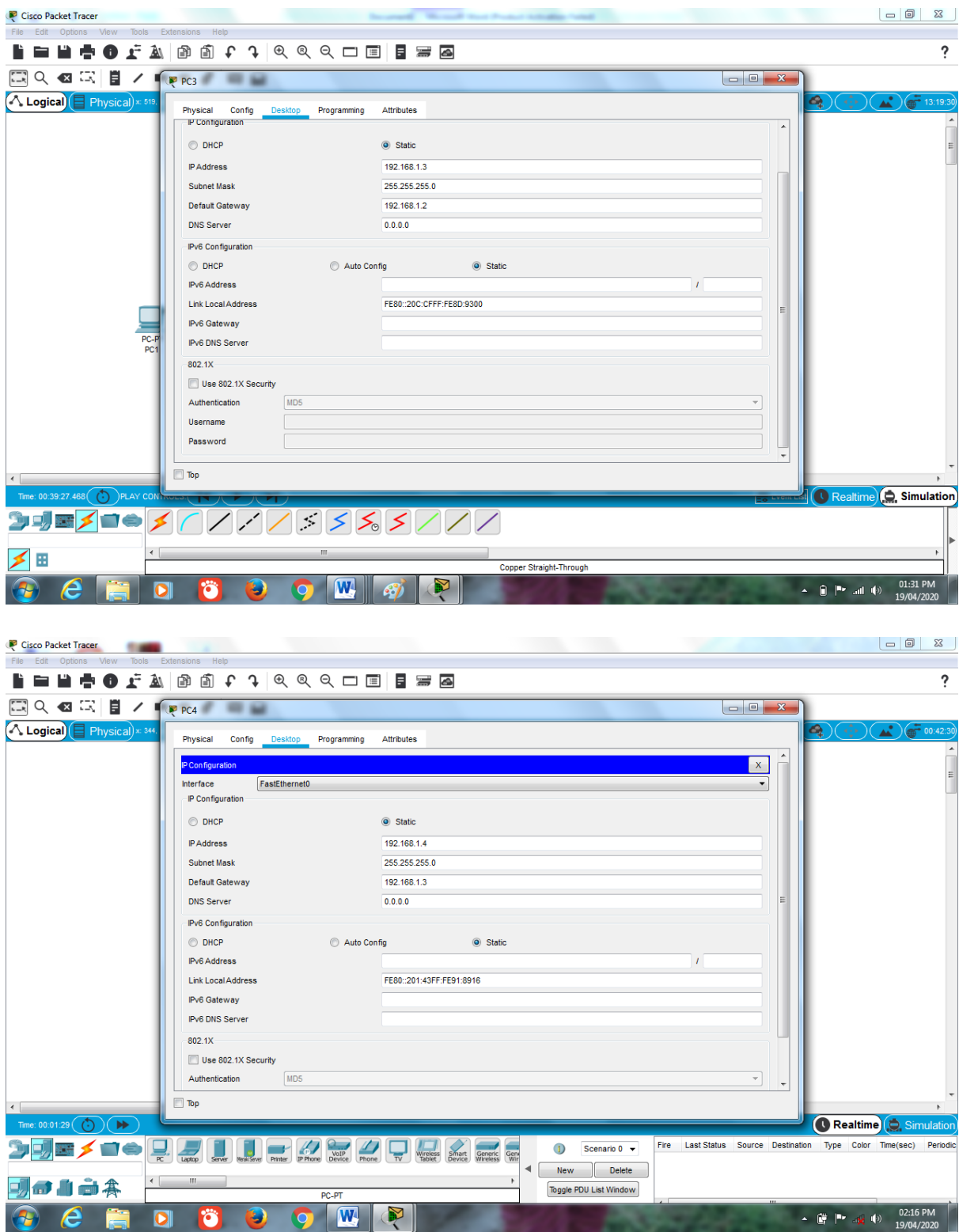

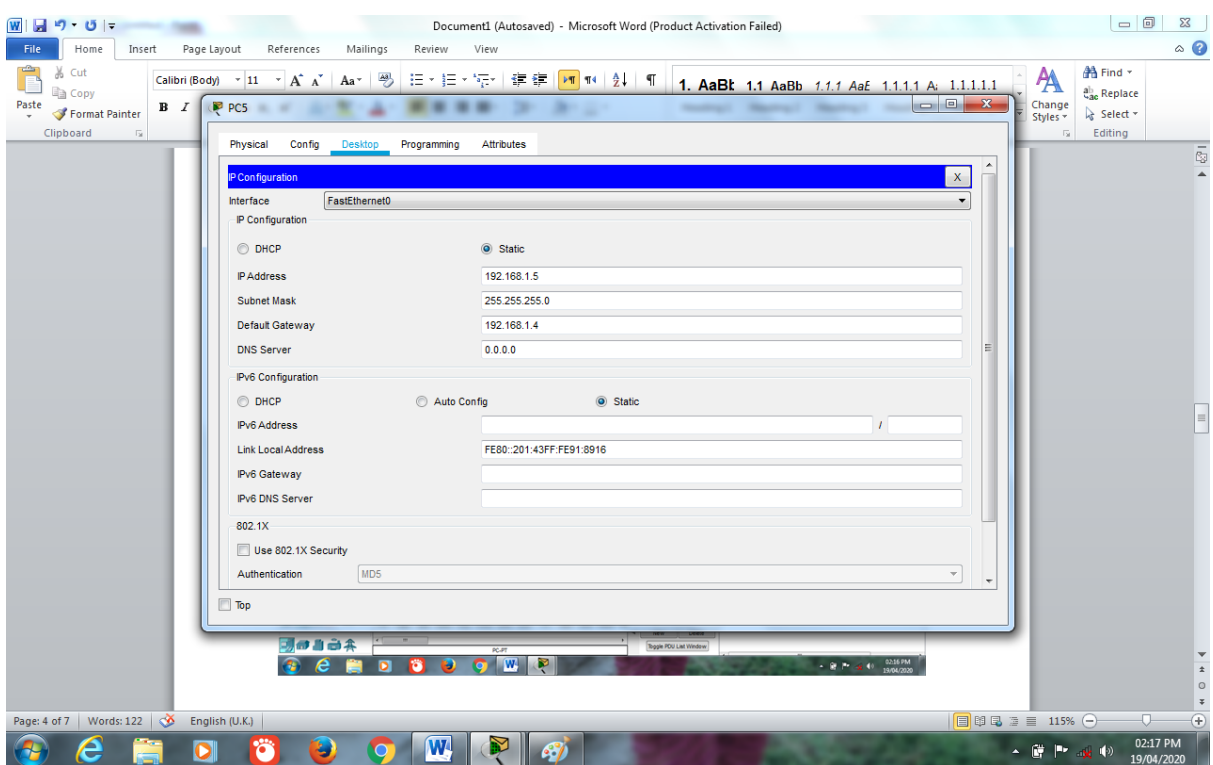

## Send message and Simulation:

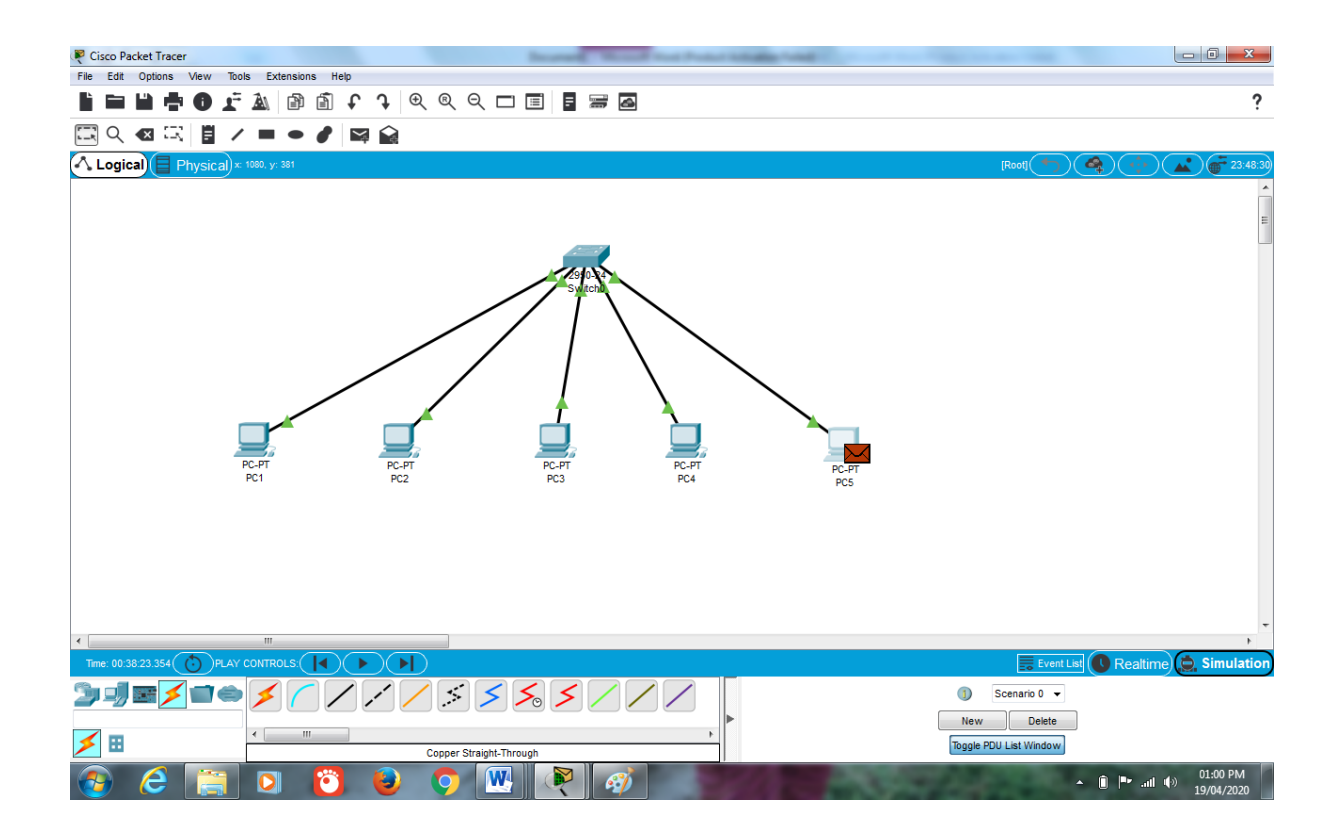

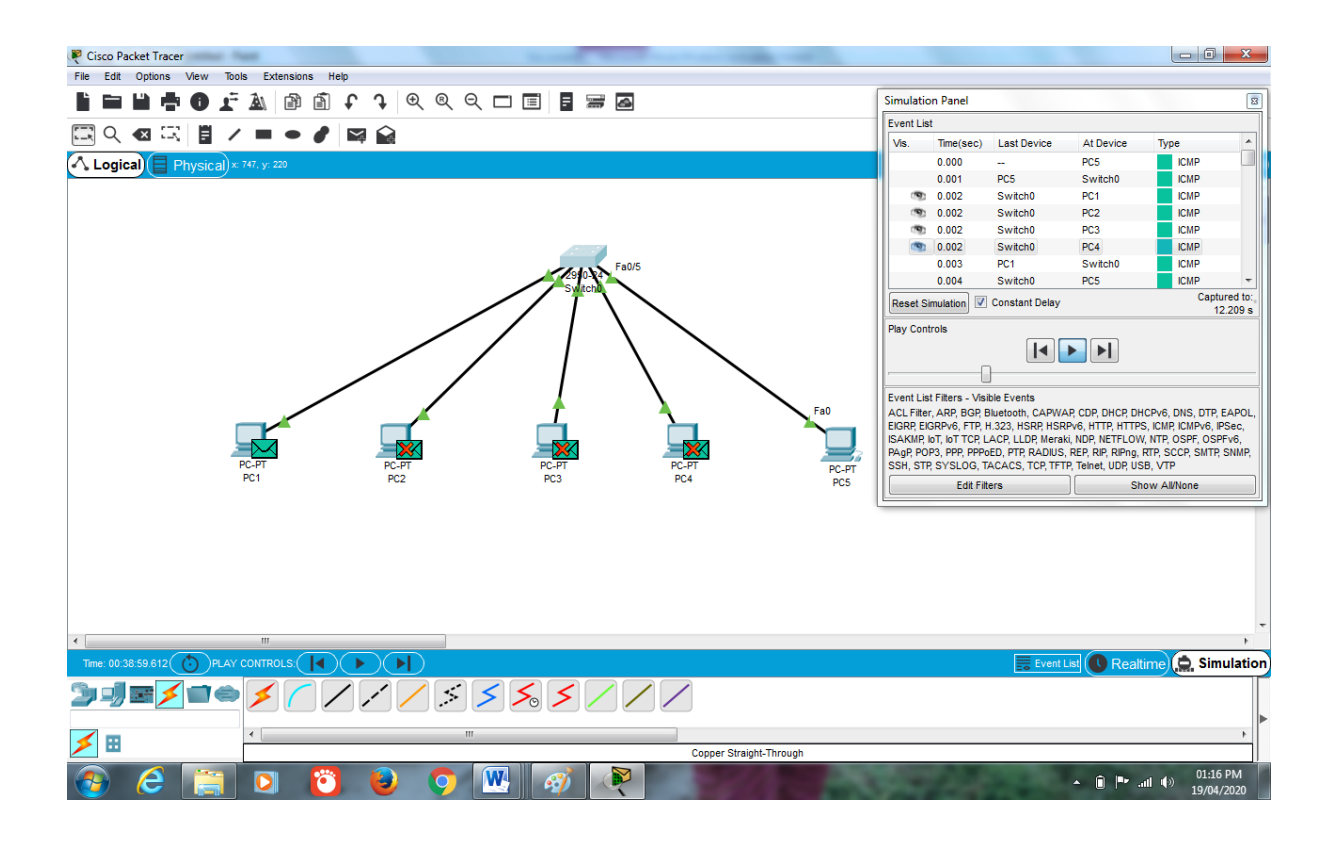

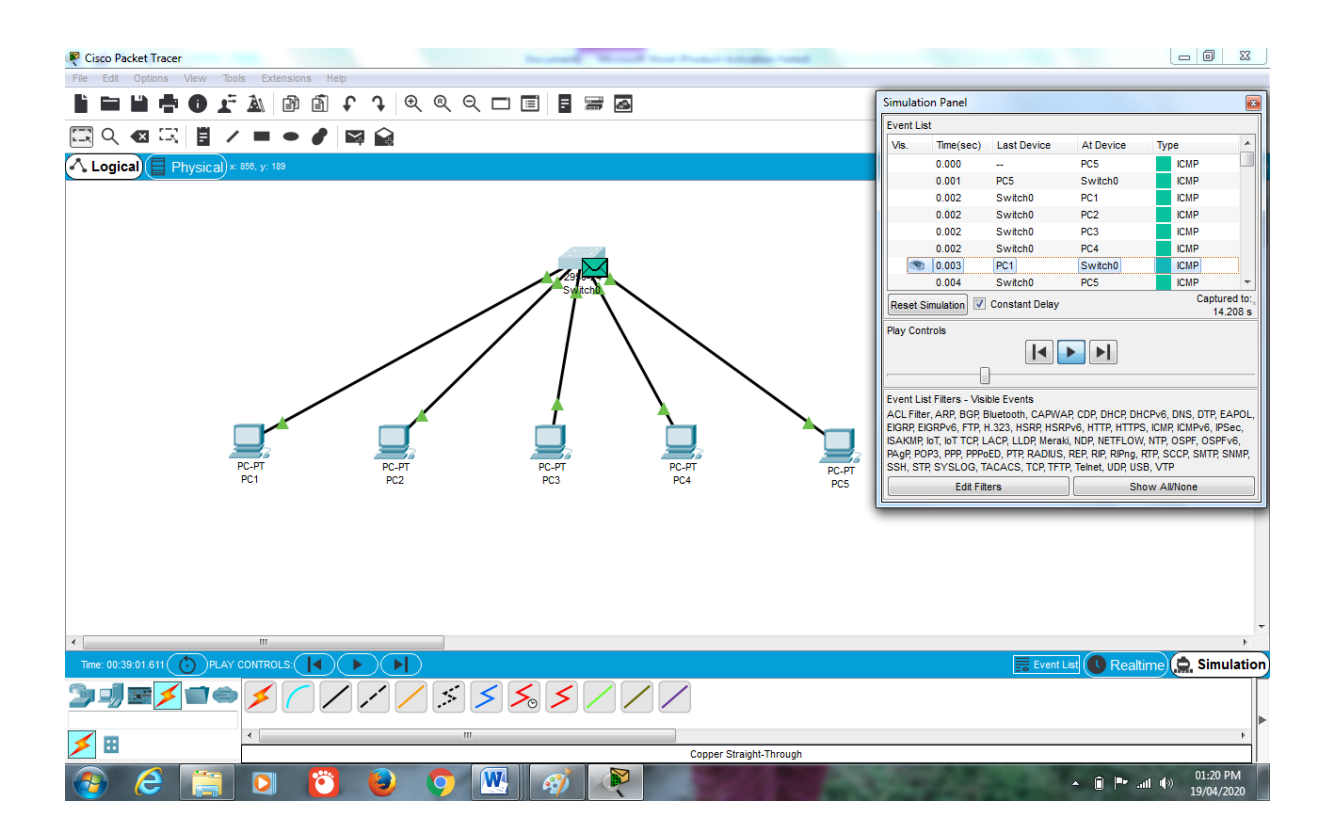

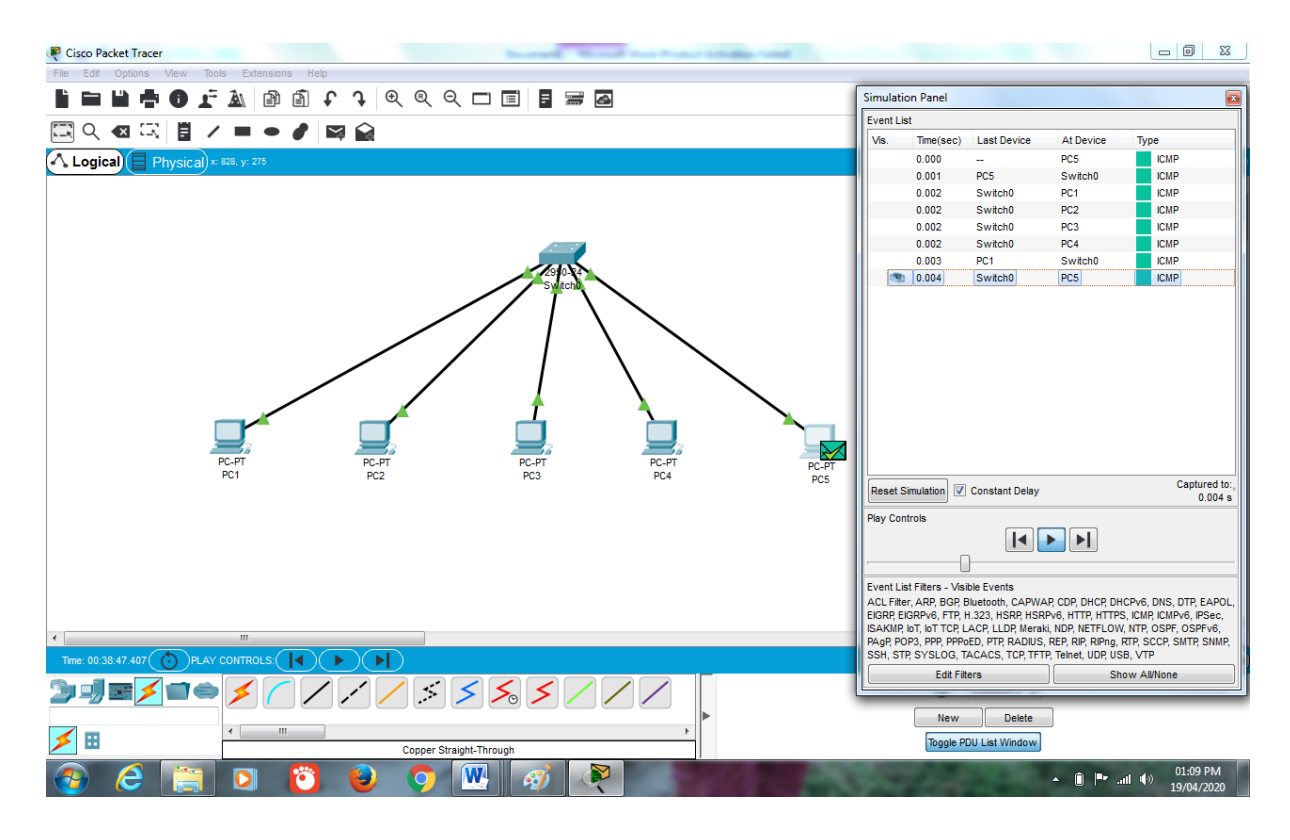

### Task2:

Construct a client server model that have 9 hosts, three of them are computers, and other six hosts will be laptops, in which further connected to 2 access points through wireless channel, as three of them will be connected to access point 1 and other through access point 2, assign them IP address and subnet masks dynamically from the server. Moreover, access the HTTP server from the client and show the results.

Ans:

Construction:

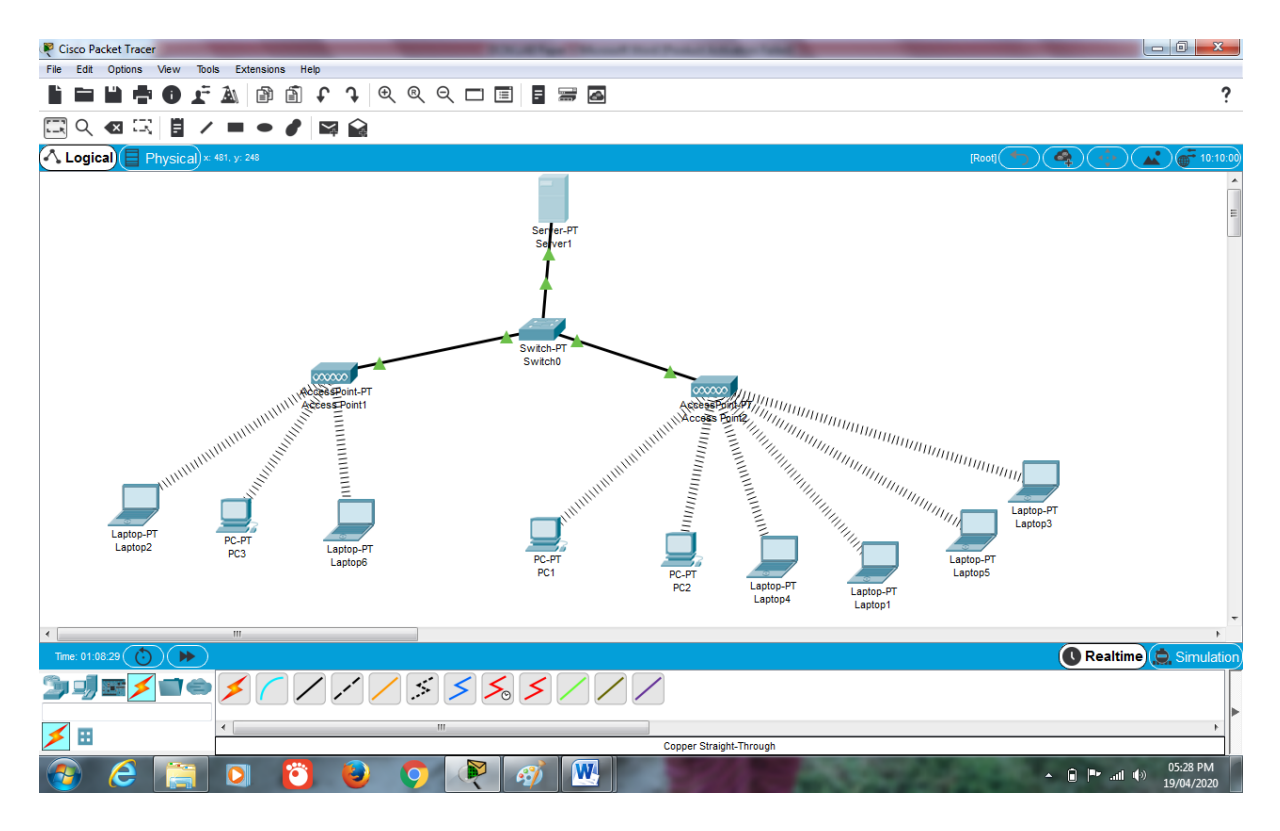

# IP Addresses and Subnet Masks:

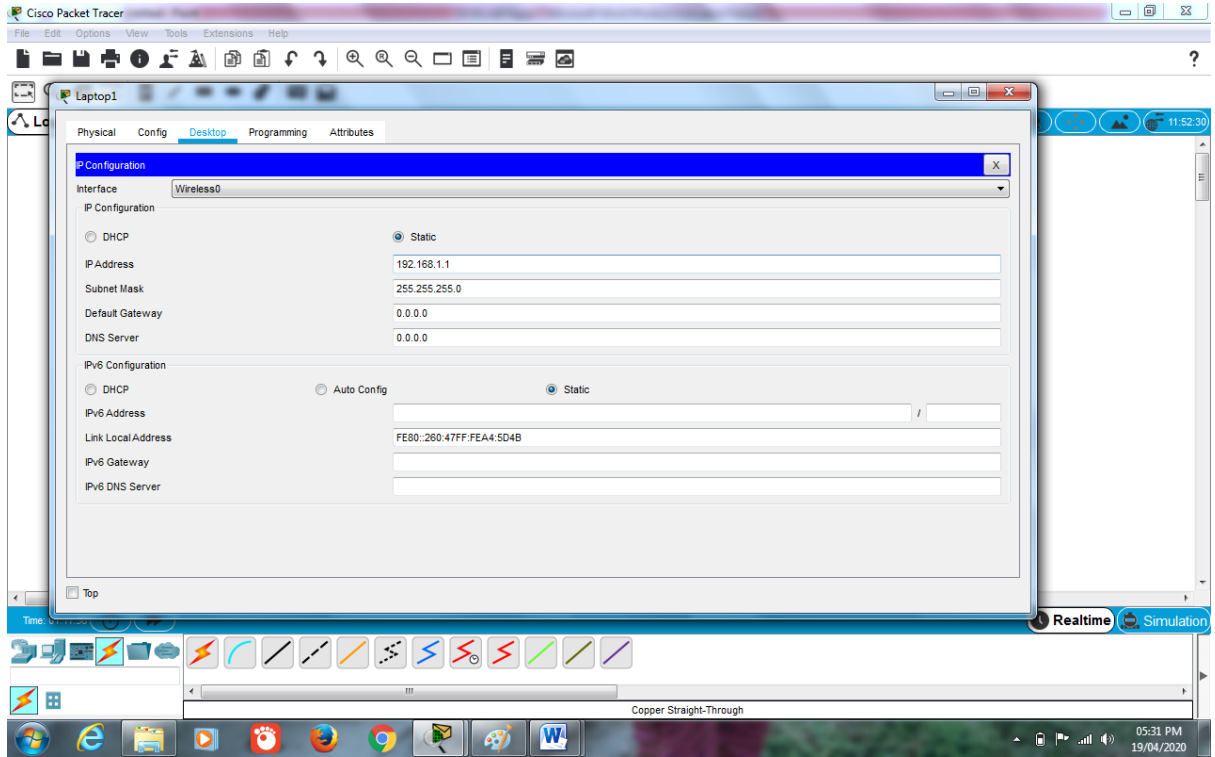

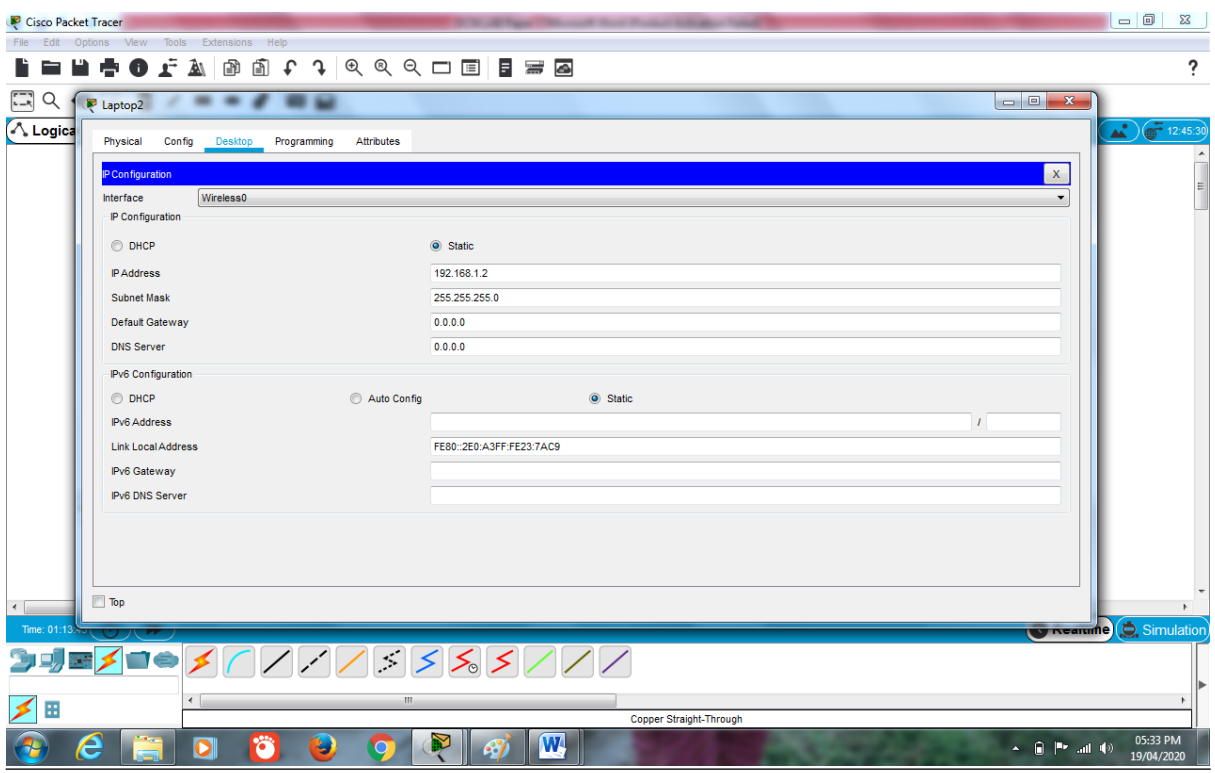

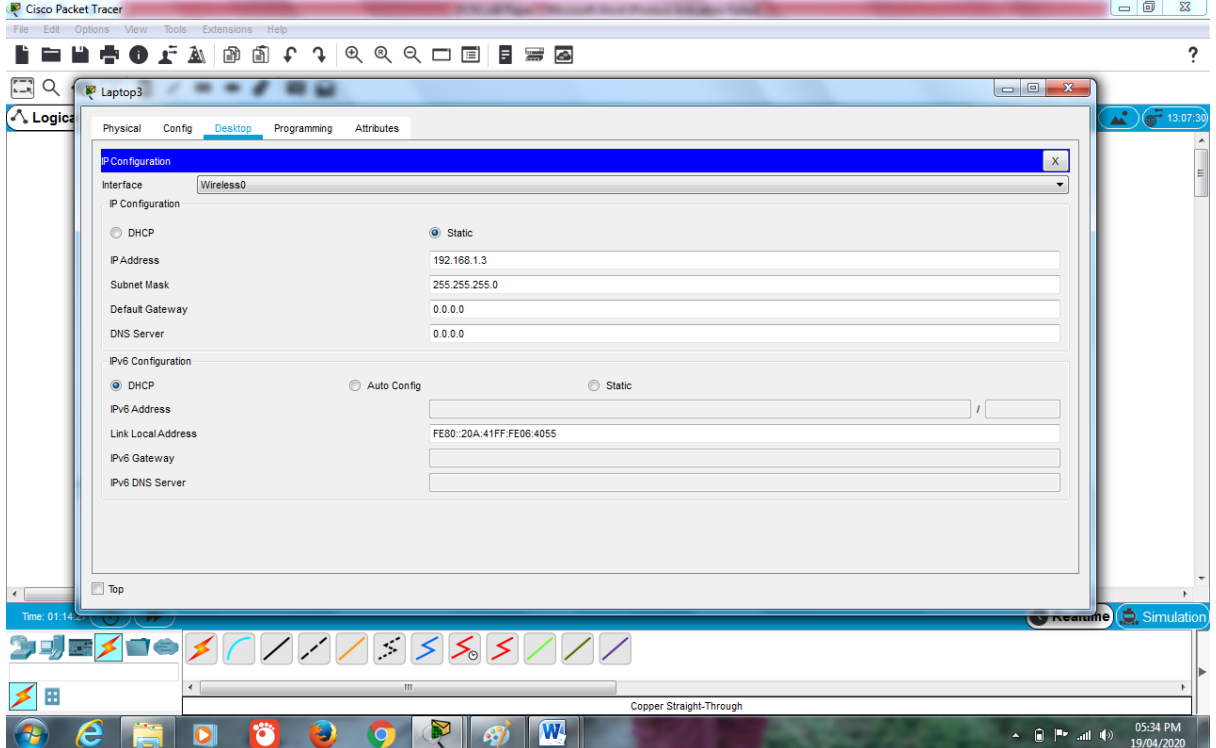

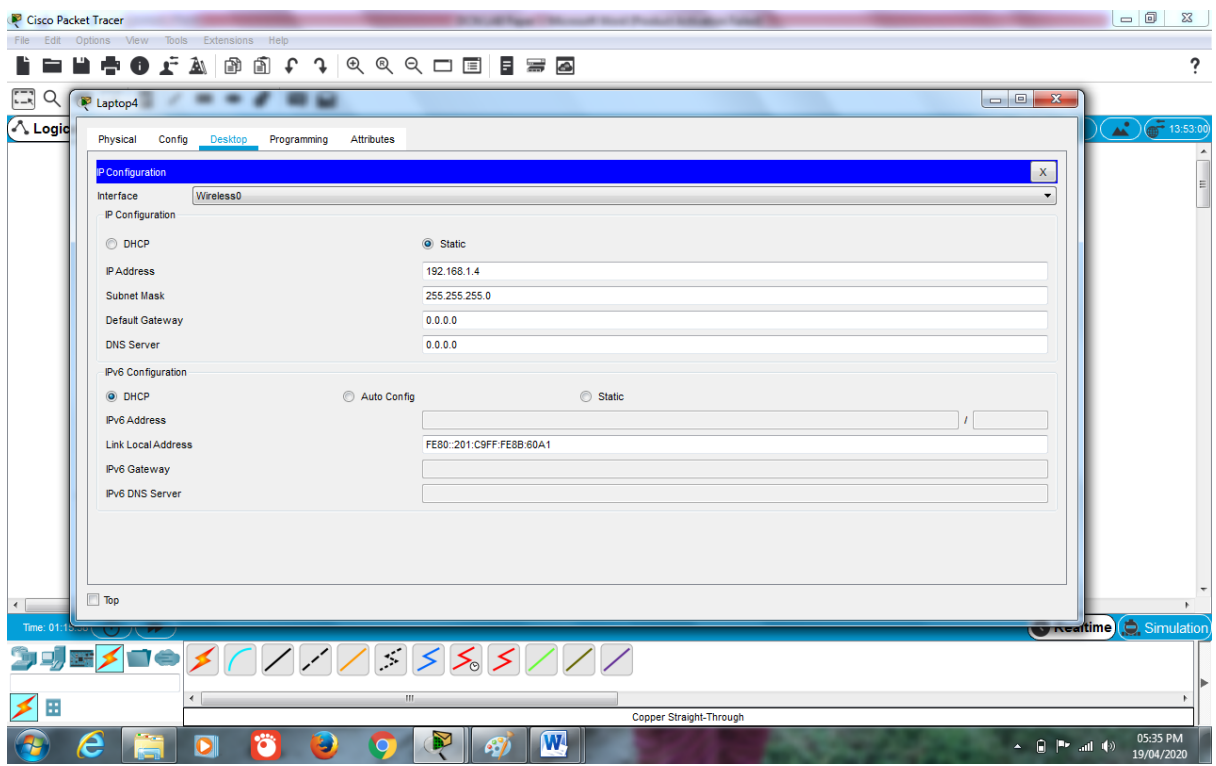

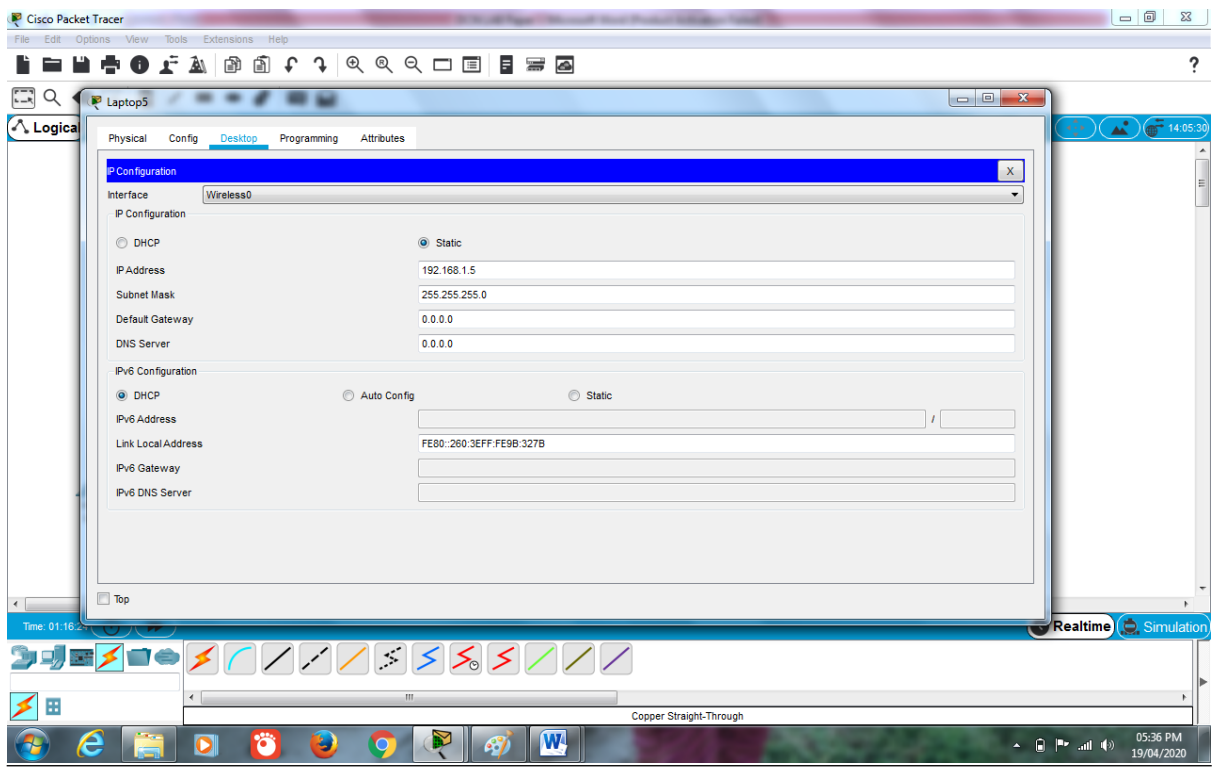

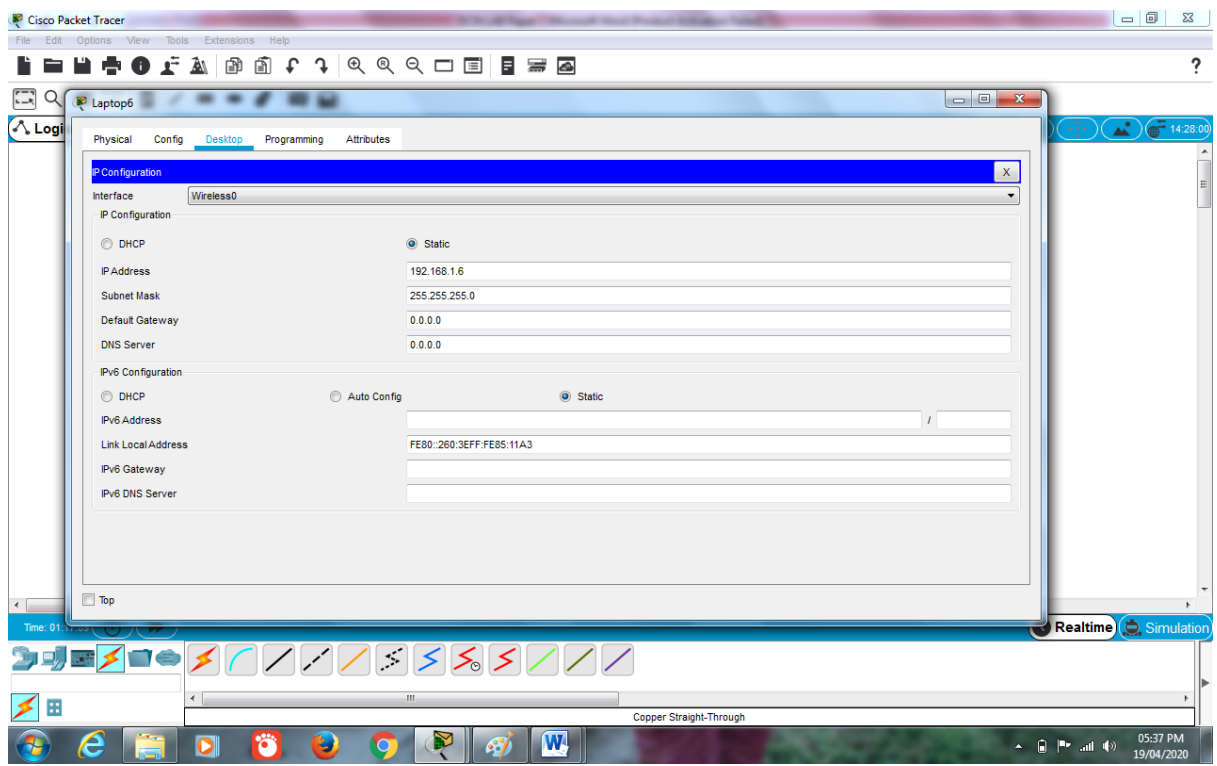

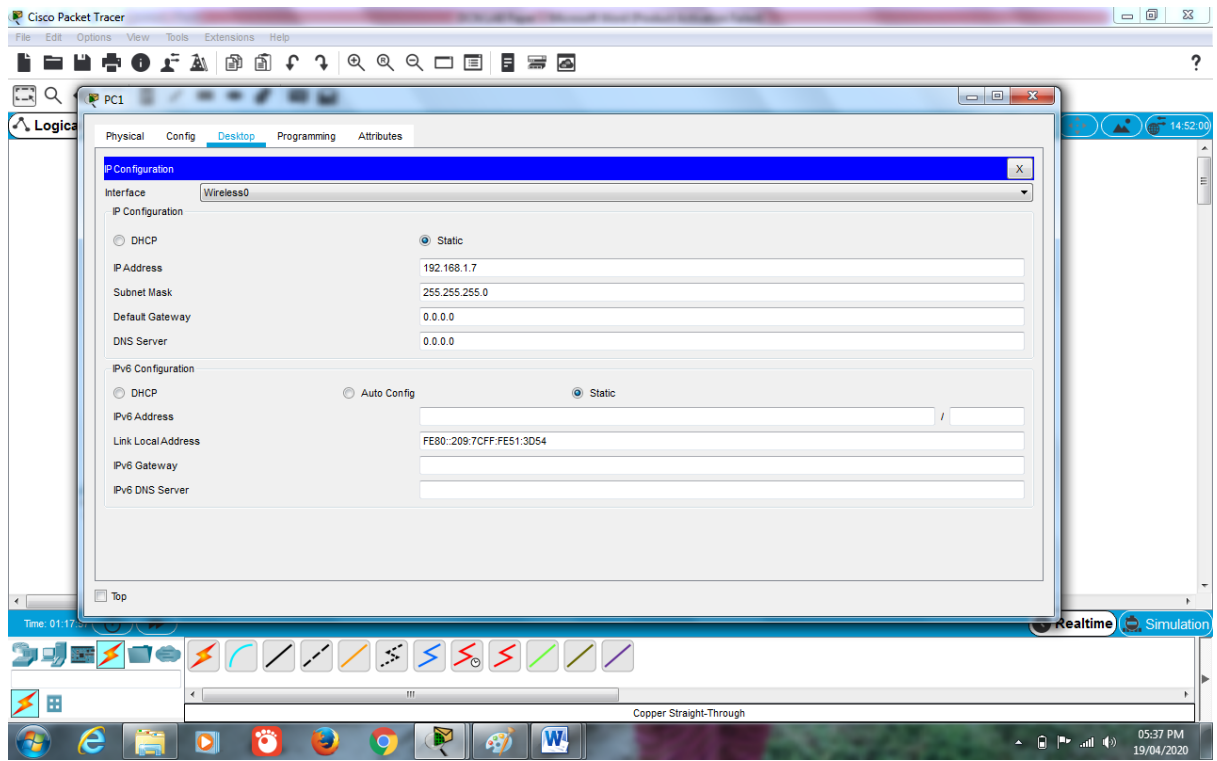

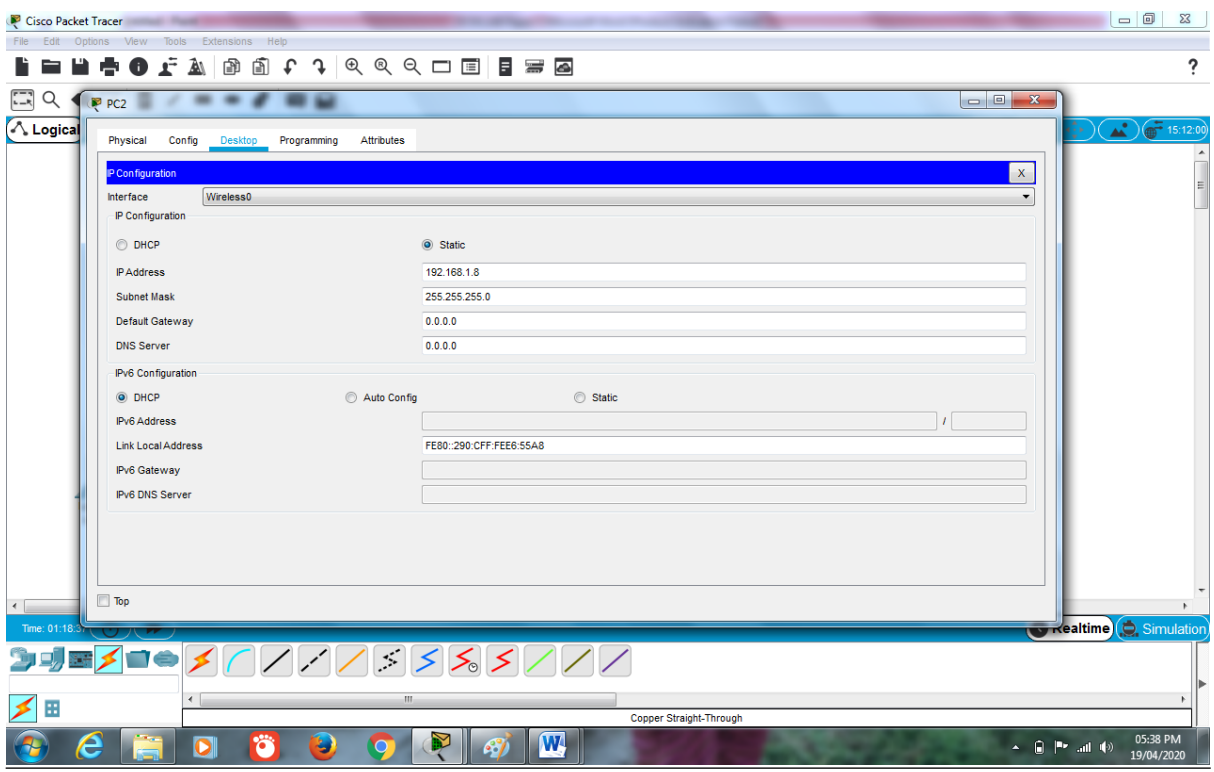

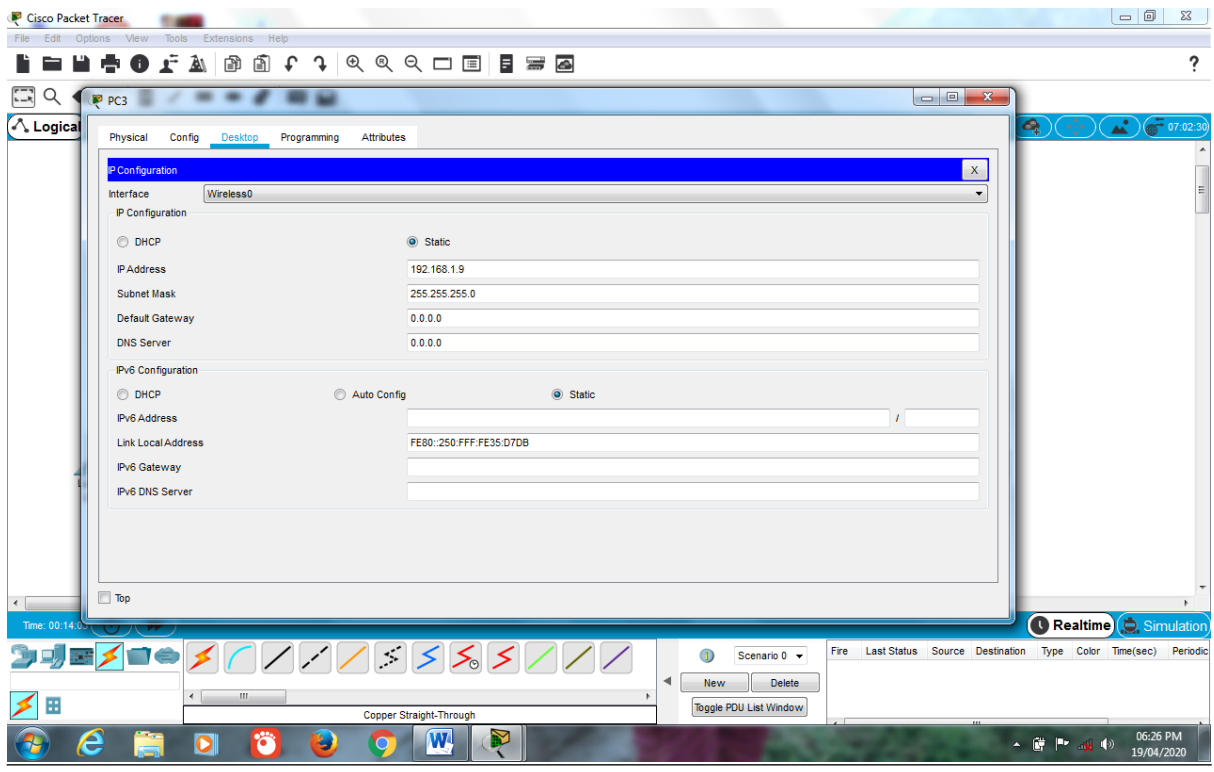

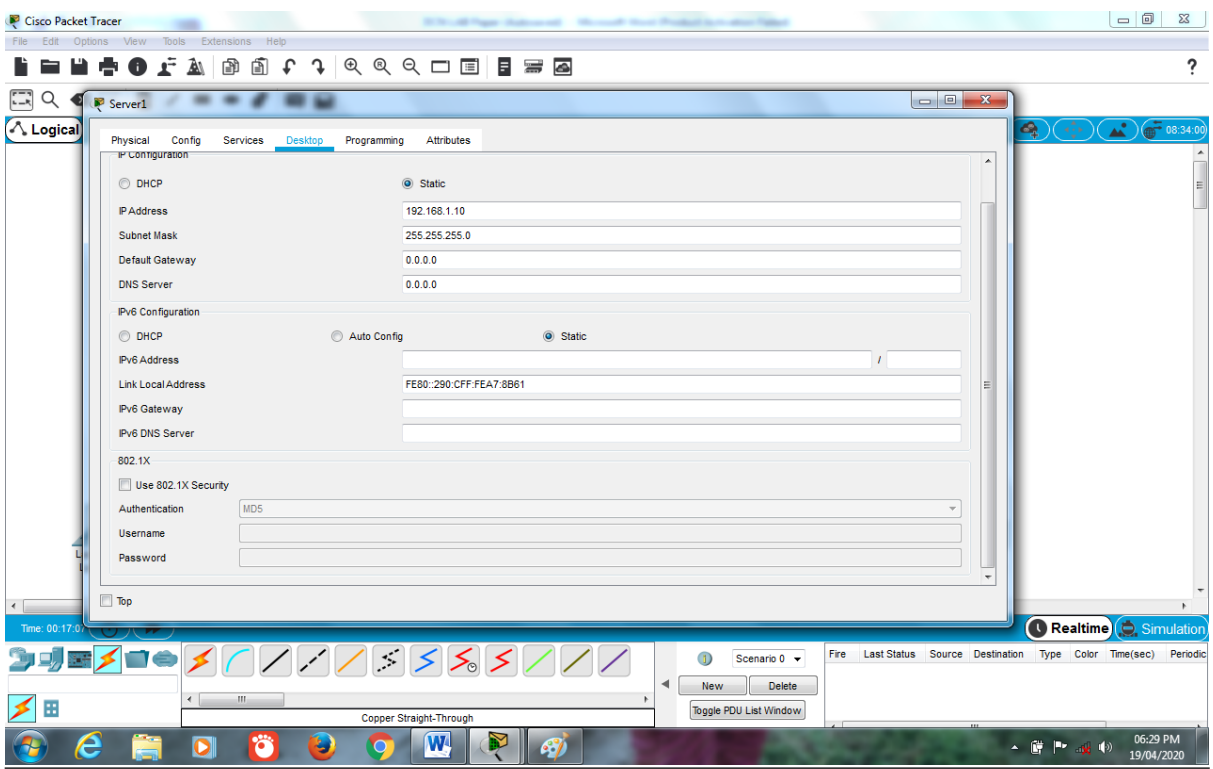

## HTTP in Server1:

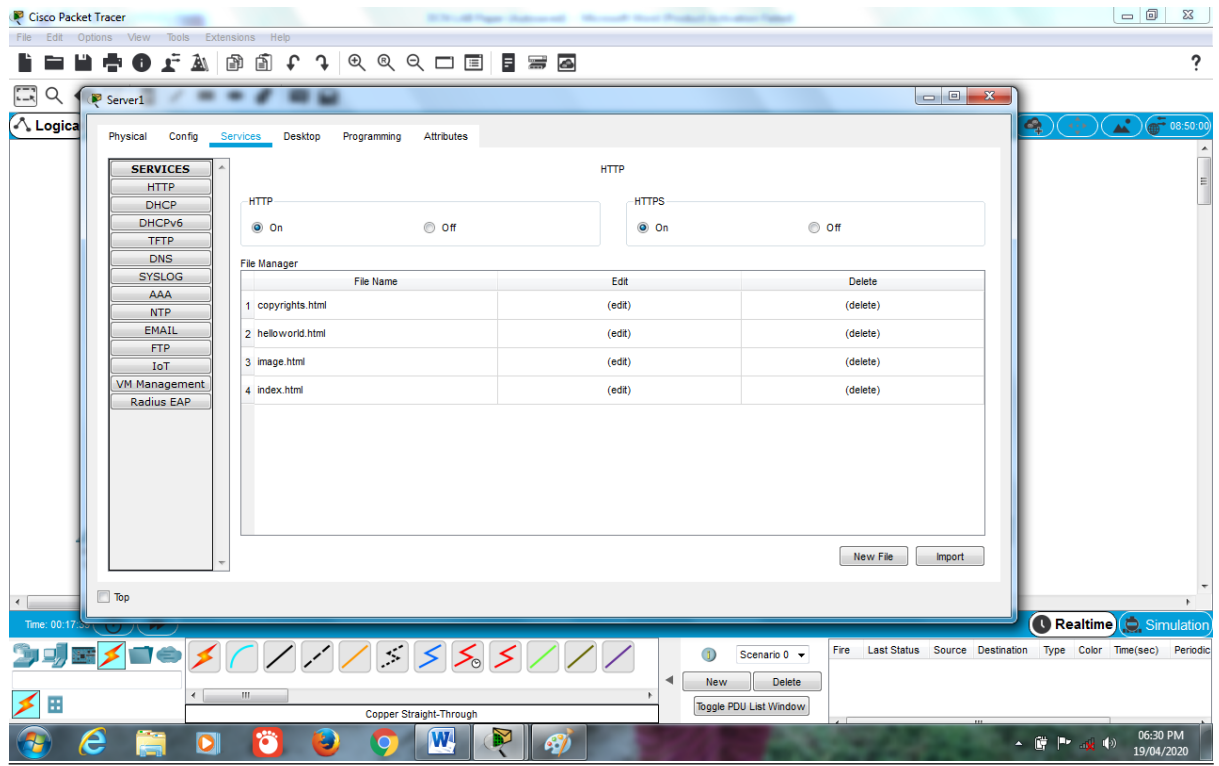

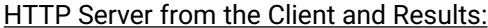

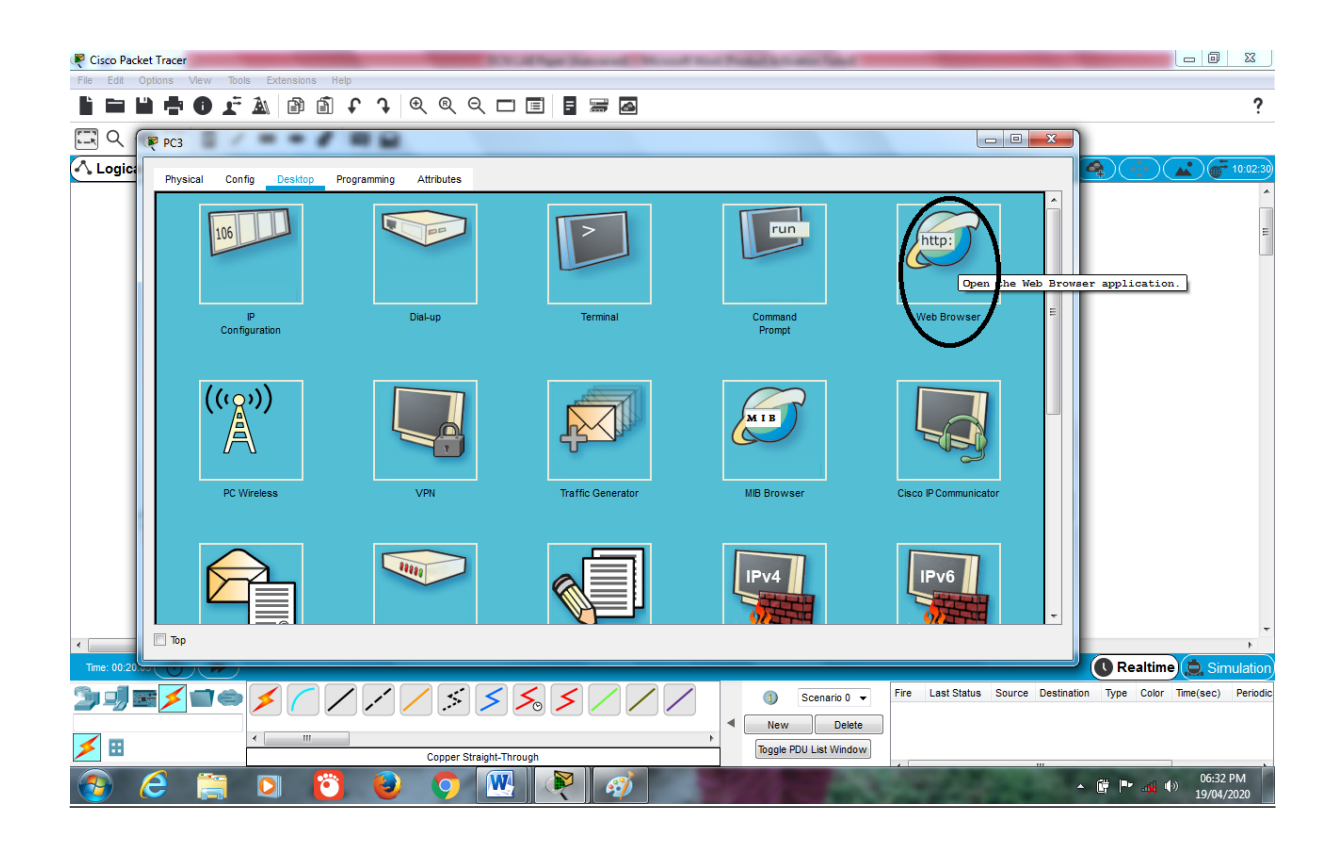

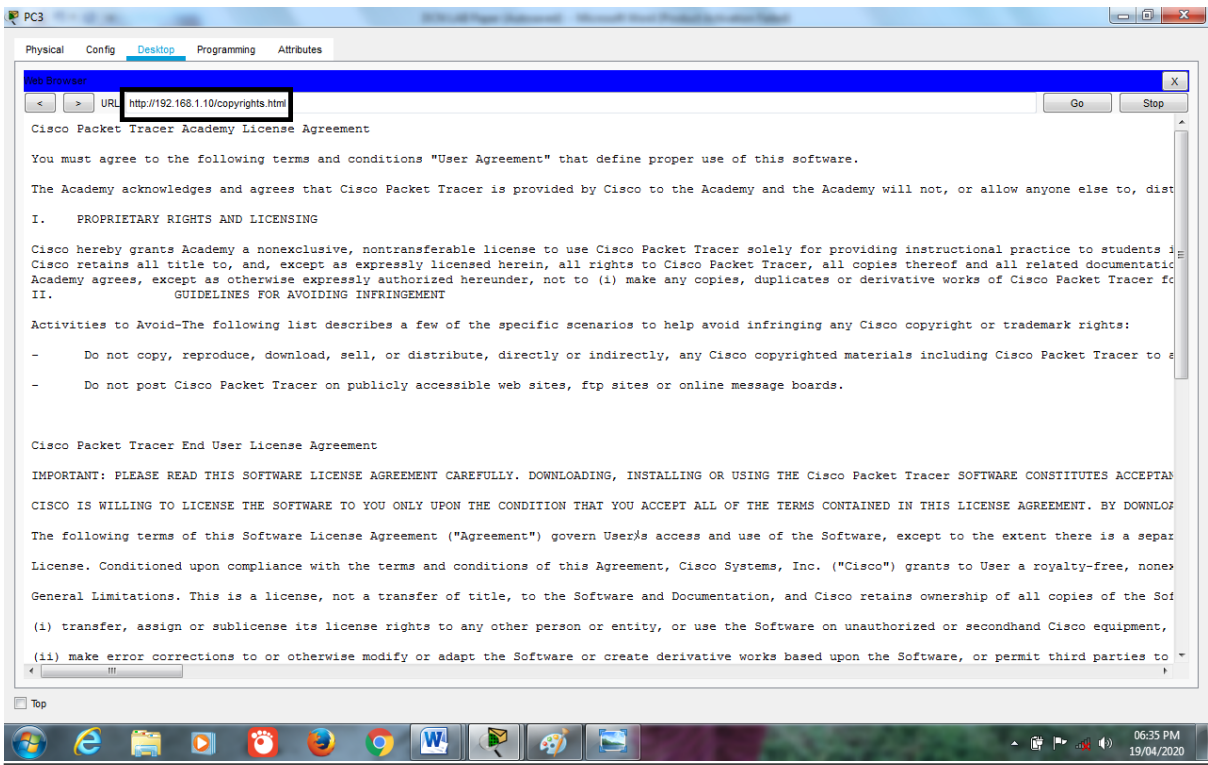

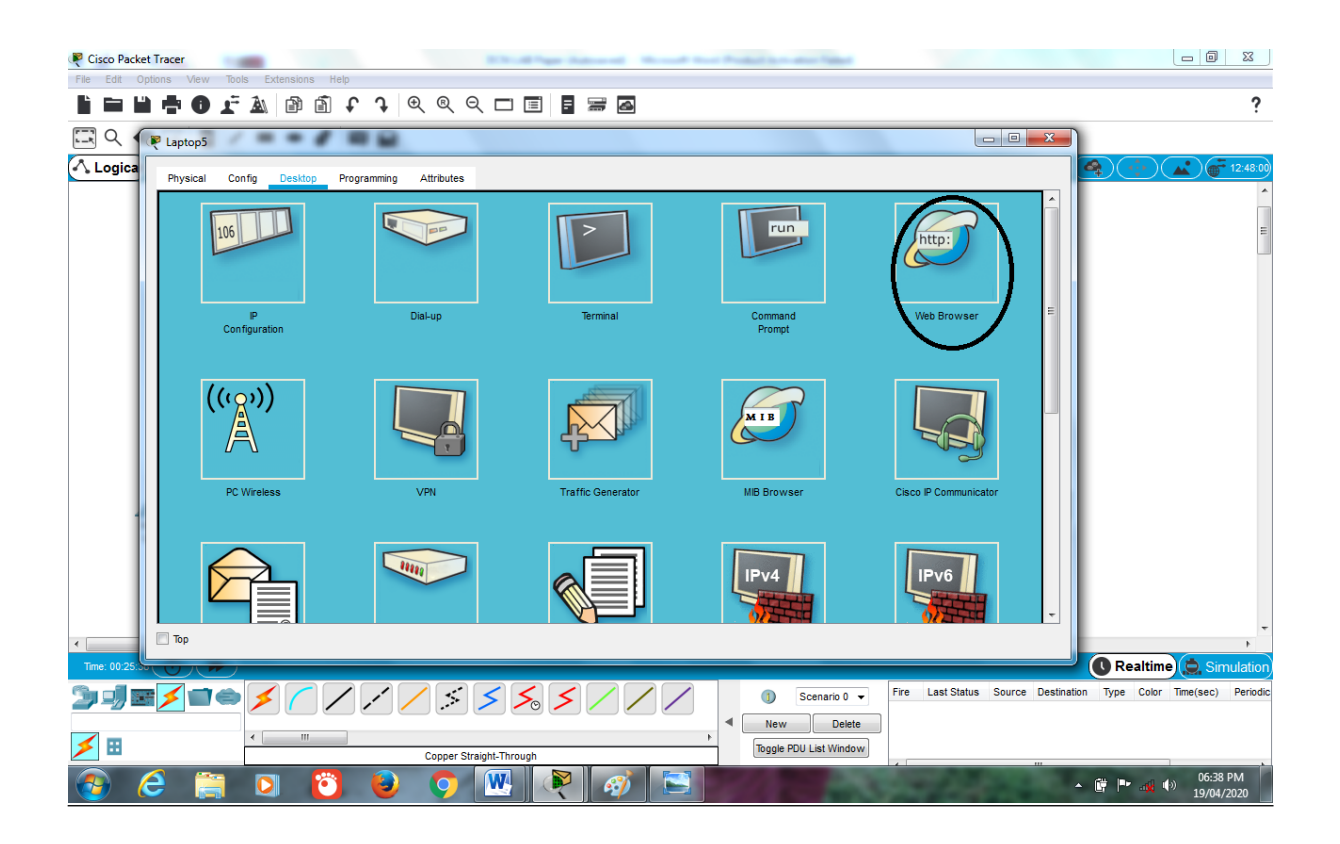

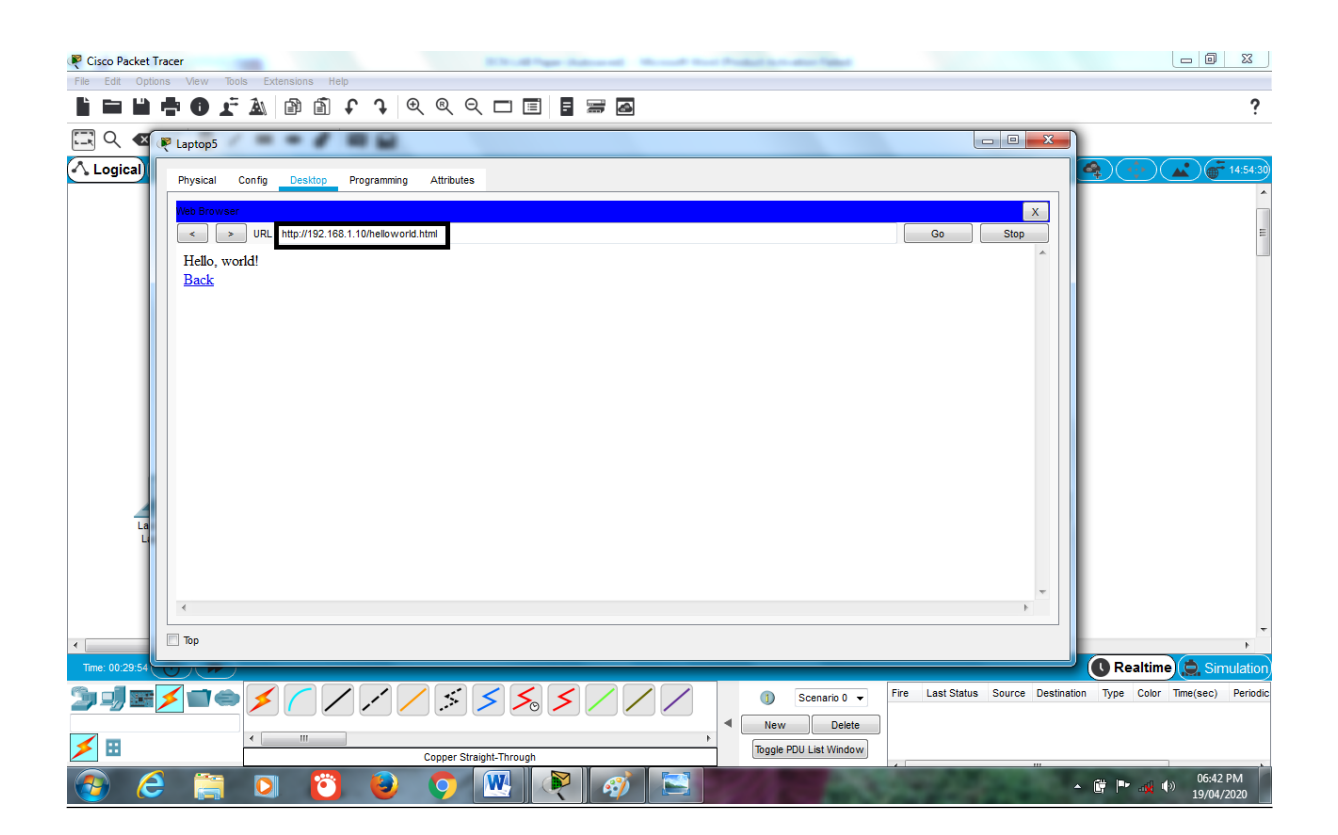

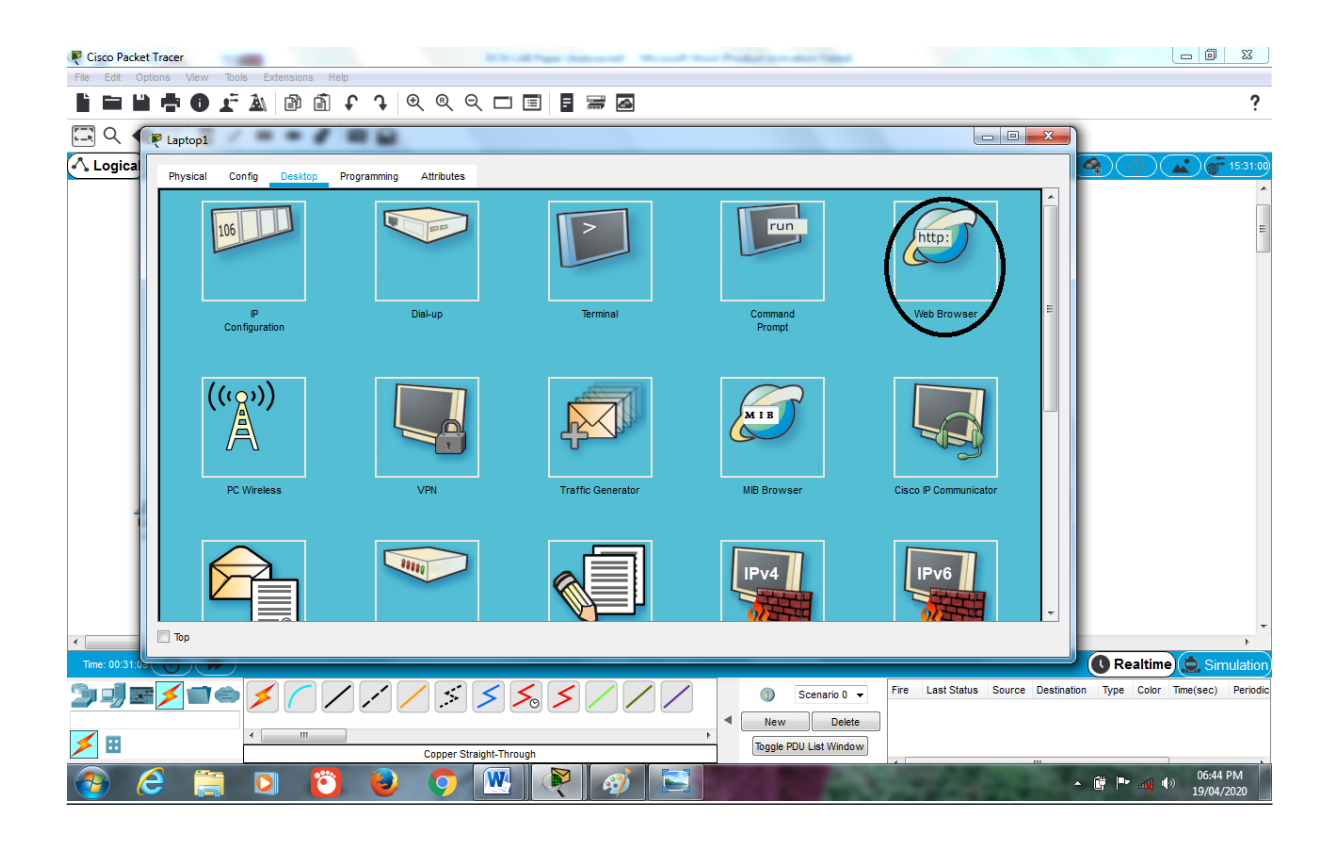

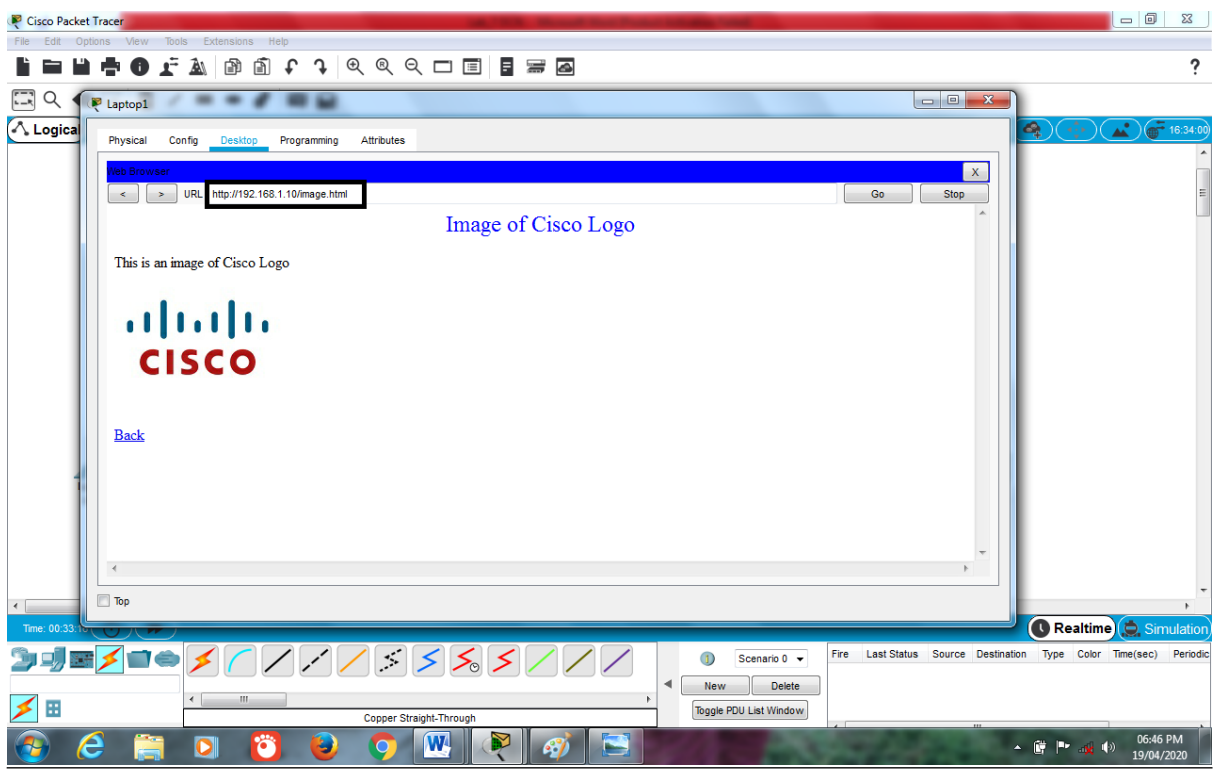

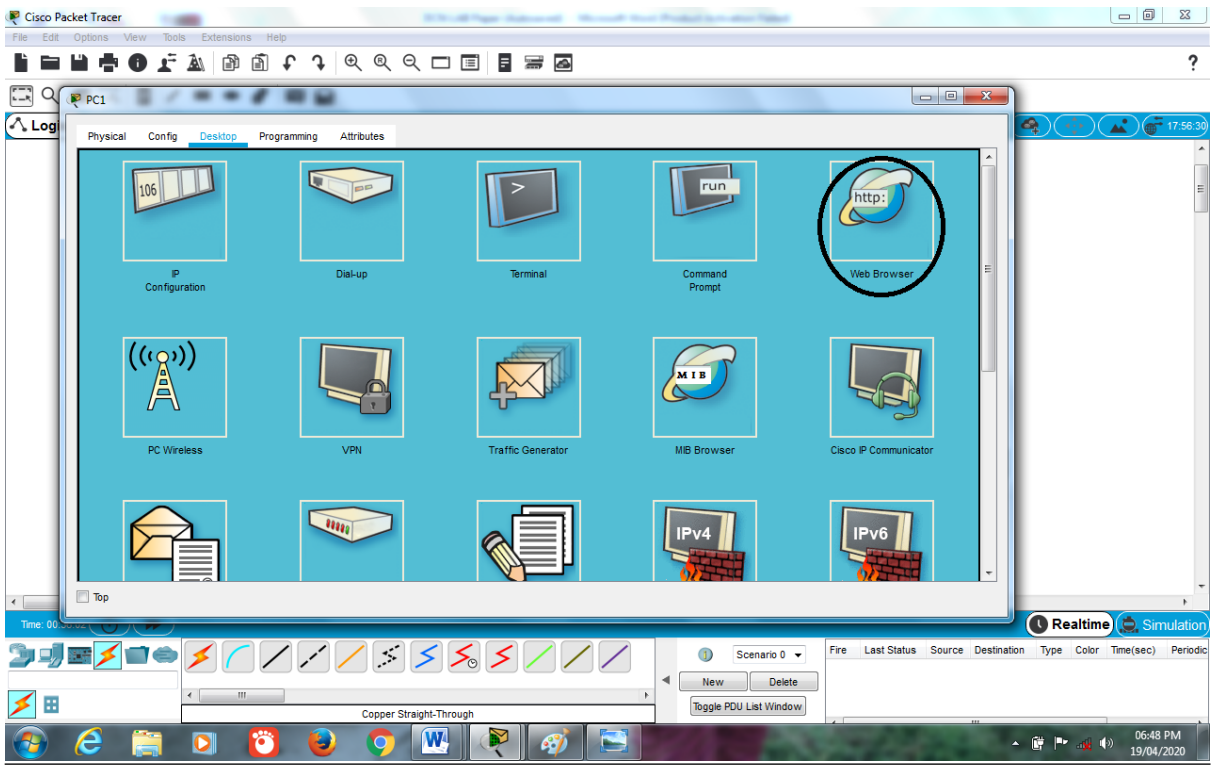

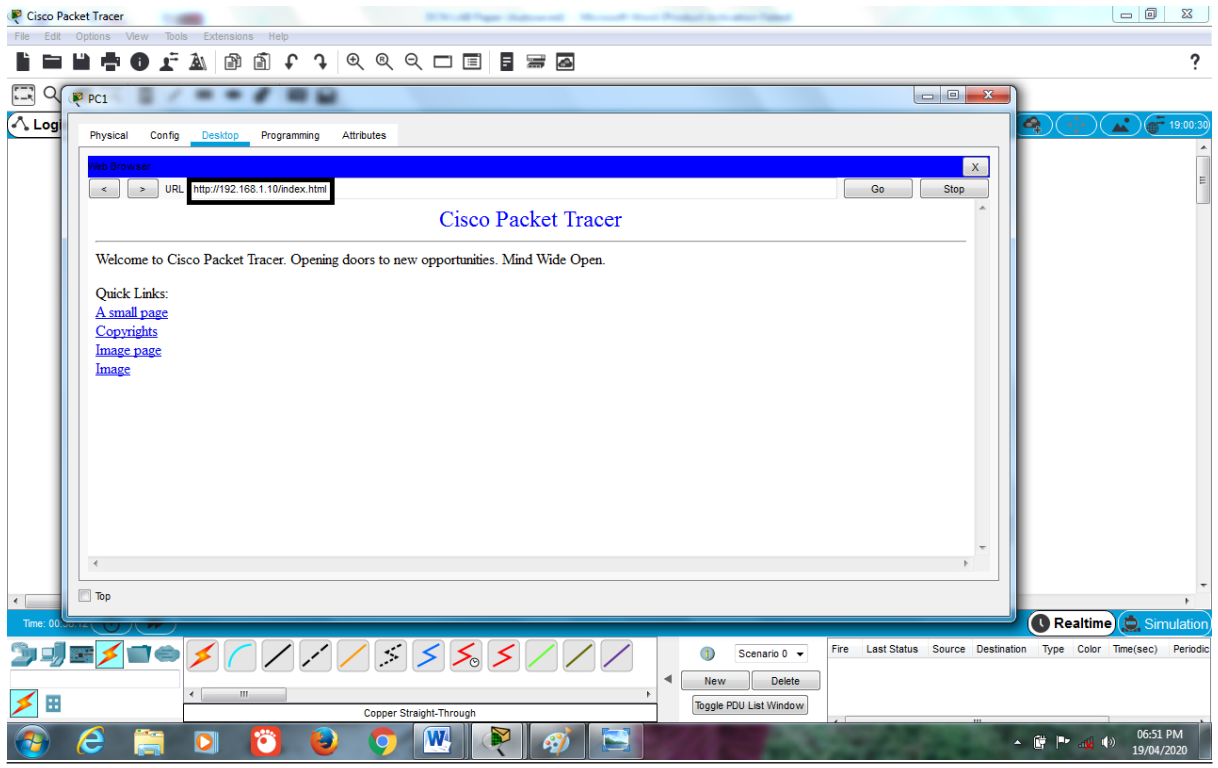

# $<<$  THE END >>